### CS 121: Lecture 13 Turing Equivalence & Universality

### Madhu Sudan

https://madhu.seas.Harvard.edu/courses/Fall2020

Book: https://introtcs.org

The whole staff (faster response): CS 121 Piazza<br>
Only the course heads (slower): cs121.fall2020.course.heads@gmail.com How to contact us  $\left\{ \begin{array}{l}$  The whole staff (faster response): CS 121 Piazza

### Announcements:

- Advanced Sections: Josh Alman on Matrix Multiplication
- Midterms yet to be graded. Will post details on Piazza when ready
- Homework 4 out today. Due in two weeks.
- Participation Survey done?
	- Sign up for active participation here!
- Midterm Feedback Survey coming soon!
	- Mandatory (5 points on homework 4.). Anonymous!
	- Staff takes it seriously! (Be open call out specific people, actions).
- Section 6 cycle starts today. Material in usual place!

### Where we are:

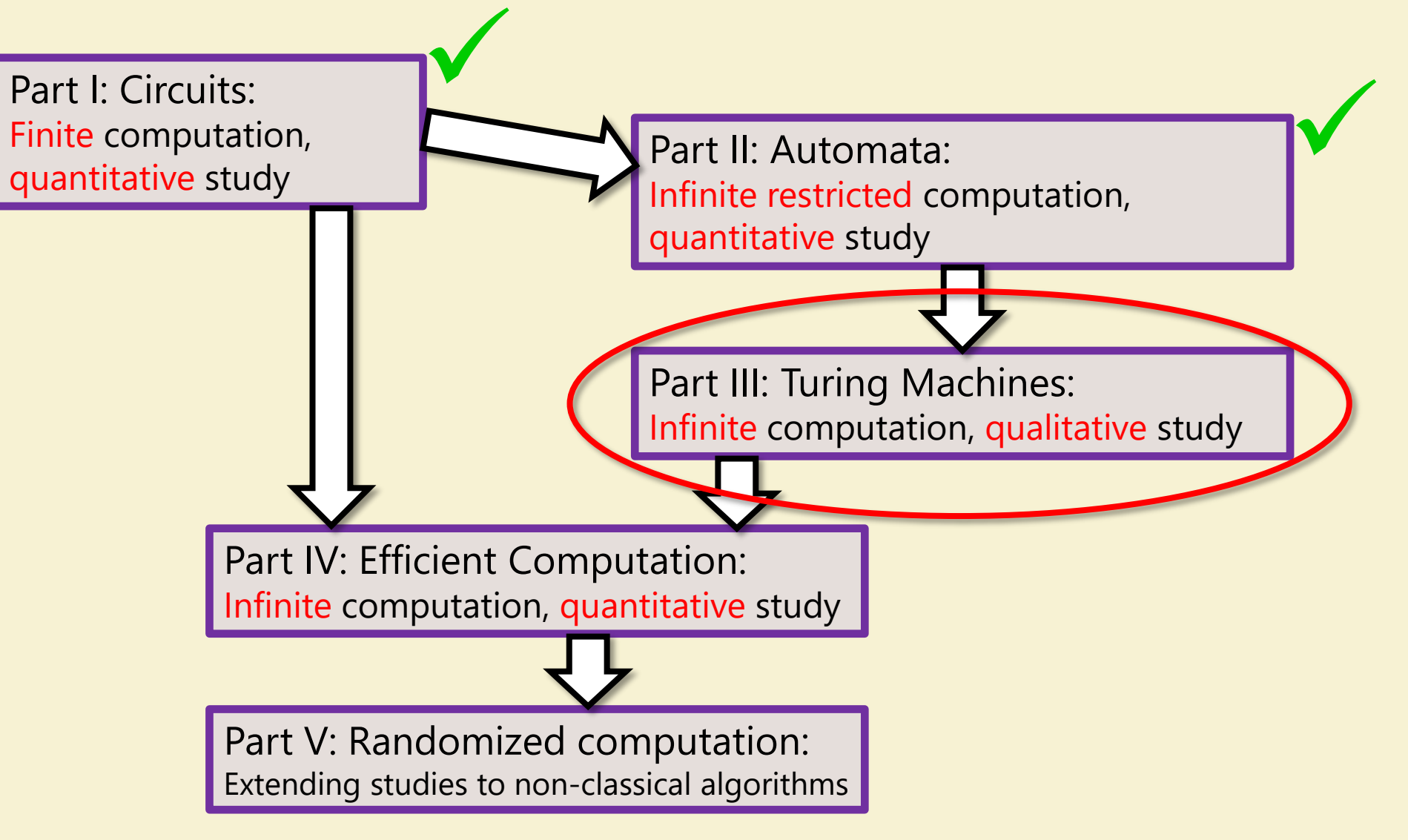

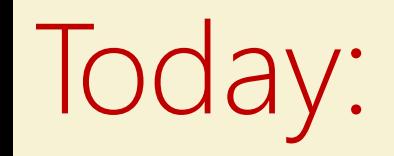

- Two results to be aware of, and to use (heavily)?
- No proofs to know/remember.
	- Proofs/sketches available in book.
	- We will discuss. But suffices to know they exist!
- Result 1: Turing-Church Thesis
	- Provable part: TMs as powerful as any high-level programming language.
	- Usable part: To prove computability, suffices to give program in high-level lang.
- Result 2: 3 a Universal Turing Machine
	- Takes as input description  $E(M) \in \{0,1\}^*$  of any Turing Machine, and  $x \in \{0,1\}^*$
	- Outputs  $M(x)$ , the result computed by M on x (if M halts) no output otherwise.

### Recall Turing Machines

- (Barak, Definition 7.1):
- TM on k states and alphabet  $\Sigma \supseteq \{0,1,\triangleright,\phi\}$ is given by  $\delta: [k] \times \Sigma \rightarrow [k] \times \Sigma \times$  Action, where  $Action = \{L, R, S, H\}$ 
	- $L = \text{Left}, R = \text{Right}, S = \text{Stay}$  (don't move),  $H = \text{Half}$  (done!!)
- Operation:
	- Start in state 0, Tape  $T = \mathbb{Z}x_0 ... x_{n-1}\phi\phi\phi...$ , Head (*i*) at  $x_0$
	- General step: current state  $q$ ; input symbol  $\sigma$ : Let  $\delta(q, \sigma) = (r, \tau, X) \Rightarrow$  Write  $\tau$  on tape (overwriting  $\sigma$ ); Move to state  $r$ ;

Move Head left  $(i \leftarrow i - 1)$  if  $X = L$ ; right if  $X = R$ ; don't move if  $X = S$ .

• Repeat General step until  $X = H$ 

Vr random Exercise Break 1 Pick a high-level language Identify features that are very different from Turing Machines.  $\sqrt{ }$ Discuss differences after the break. Reursion - Ocaml Chrises, Objecte (Jype Cherine) - Pylhon - Python -> Dictionaries (Stacks, Adv.

## My list of differences:

- General programming languages allow multiple, multidimensional arrays!
	- TMs have one array : Tape[0,  $\infty$ ]
- Allow `random" (arbitrary) access into arrays/memory.
	- Can look at  $A[i]$  in one step and then  $A[i^2 + 10i + 5]$  or even  $A[A[i]]$  in next step
	- TMs: If this step involves  $Tape[i]$ then next can only involve  $\{\text{Tape}[i-1], \text{Tape}[i], \text{Tape}[i+1]\}$
- Rest? Syntactic Sugar

I

- Sophisticated constructs: loops, cases, recursion
- Data structures: Lists, Queues, Stacks …

### Dealing with the differences - 1

 $AFA[:]\qquad \qquad \square$ 

 $\mathbb{A}(\cdot) = ?$ 

- **Random access:** 
	- Deal with by brute force.
	- Store index on Tape. Compute new index and overwrite on tape.

 $\frac{4}{3}$ 

Make a linear pass of tape to recover  $A[i]$ 

 $\mathcal{A}(\mathfrak{d})$ 

(Quadratic slowdown in run time immediately)  $\bullet$ 

K

### Dealing with the differences - 2

- Multiple Arrays+Indices
	- Same solution.
- Multi-dimensional Arrays
	- (Draw this out)

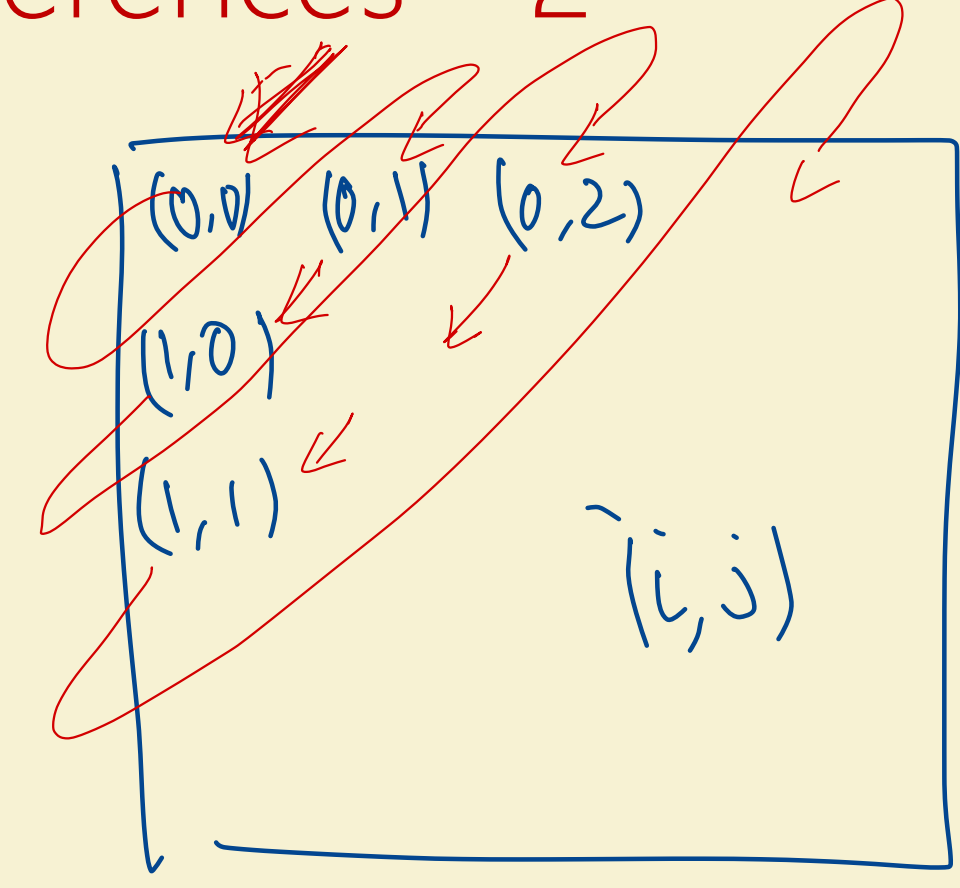

- Consequence: If algorithm A runs in time T with high-level program, can be implemented to run in time  $O(T^2)$  on Turing Machine.
- Details in Barak: Chapter 8

### Road Map of details

- TMs
- Define NAND-TMs. Show equivalent to TMs.
	- Just a program version of TMs. Like NAND circuits vs. NAND-CIRC programs.
- Define NAND-RAMs. Show equivalent to NAND-TMs.
	- Allows loops and general indices.
	- This is the crucial step.
- Define RAM machines. Show equivalent to NAND-RAMs
	- This what most compilers use to compile "down" from the high-level spec.
	- Equivalence straightforward.

### "HOCAEIT" Theorem

Have Our Cake And Eat It Too

- Recall definition of **Computabl**e.
	- $F: \{0,1\}^* \rightarrow \{0,1\}^*$  is computable iff it is computable by TM.
- **Equivalence (HOCAEIT) Theorem:** TMs are equivalent to High-Level Languages.
- Having our cake: To prove  $F$  is computable only need to exhibit algorithm in high-level language.
- Eating it: To prove  $F$  is not computable only need to rule out TMs.

## Church-Turing Thesis

- "Every function that is computable by physical means is (Turing Machine) computable."
- Some (made-up?) history:
	- Church defined computability with  $\lambda$ -calculus
	- Turing + Church compared notes and agreed their models were equivalent.
	- Many other models were shown to be equivalent.
	- Turing went on to do a postdoc under von Neumann.
	- Von Neumann later introduced the "stored program architecture" of computer to the computer architects of the time. Led to the first physical computers.
	- Conway invented Game of Life … simplest Turing Equivalent model?

## Universality

- "One machine to rule them all"
- "There exists a single program/algorithm/TM that can run all other programs/algorithms/TMs."

• Formally:

 $\mathbf{V}$ 

- 1. There exists a way to encode Turing Machines so that they can be (part of) input to other Turing Machines.
- 2. The exists a universal machine U that takes as input a pair  $(M, x)$  and outputs  $U(M, x) = M(x)$  (if M halts on x)

### Part 1: Encoding Turing Machines

- Should be familiar to us:
- Recall M specified by  $\Sigma \supseteq \{>, 0, 1, \phi\}, k, \delta : [k] \times \Sigma \rightarrow [k] \times \Sigma \times \{L, R, S, H\}$ 
	- First encode  $E_{\Sigma} : \Sigma \to \{0,1\}^c$  ;  $E_A : \{L, R, S, H\} \to \{0,1\}^2$ ,  $E_k : [k] \to \{0,1\}^{\log k}$ so  $\delta$ :  $\{0,1\}^{\log k + c} \rightarrow \{0,1\}^{\log k + c + 2}$
	- Encoding of  $M = \text{Enc}(c, k, \delta(0,000), \delta(0,001) ... \delta(k 1,111))$
	- Where Enc:  $N \times N \times (\{0,1\}^{\log k+c+2})^{k2^c} \rightarrow \{0,1\}^*$  is some 1-1 function.
	- Encoding of  $M = \text{Enc}(c, k, \delta)$

### Part 2: Interpreting the Encoding

- Definition: Configuration of a machine M on input x after t steps of computation, denoted  $C_t$ , is the "full state of the computation":
	- Current state of Turing Machine
	- Current contents of the Tape
	- Current location *i* of Tape head

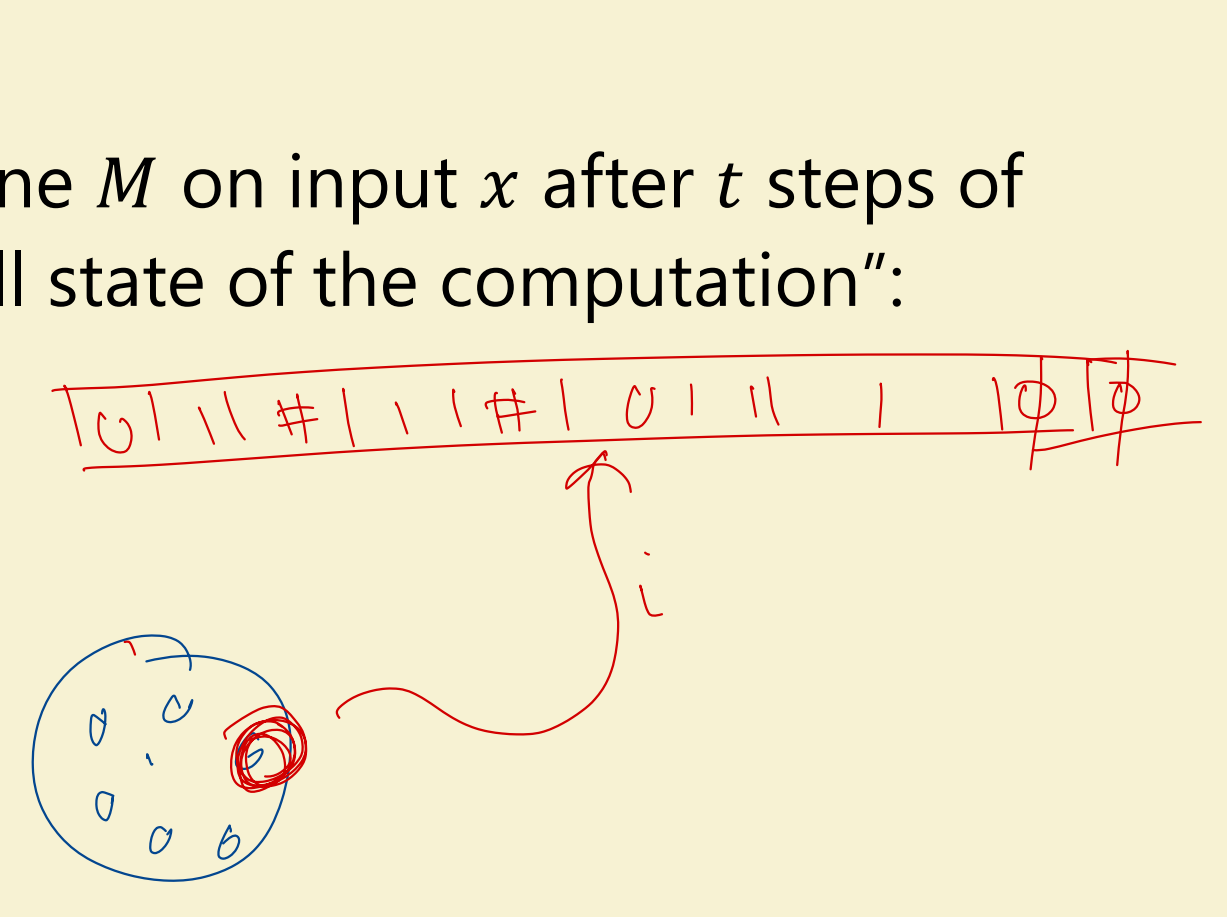

- **Core of Universal TM U** 
	- "Universal-Stepper":  $(M, C_t) \mapsto (M, C_{t+1})$

### Exercise Break 2

Definition: Configuration of a machine  $M$  on input  $x$ after t steps of computation, denoted  $C_t$ , is the "full state of the computation":

- Current state of Turing Machine
- Current contents of the Tape
- Current location  $i$  of Tape head

Discuss how to organize the information  $(M, C<sub>t</sub>)$  on U's tape:

Describe (in English) steps needed to compute  $(M, C_t) \mapsto (M, C_{t+1})$ 

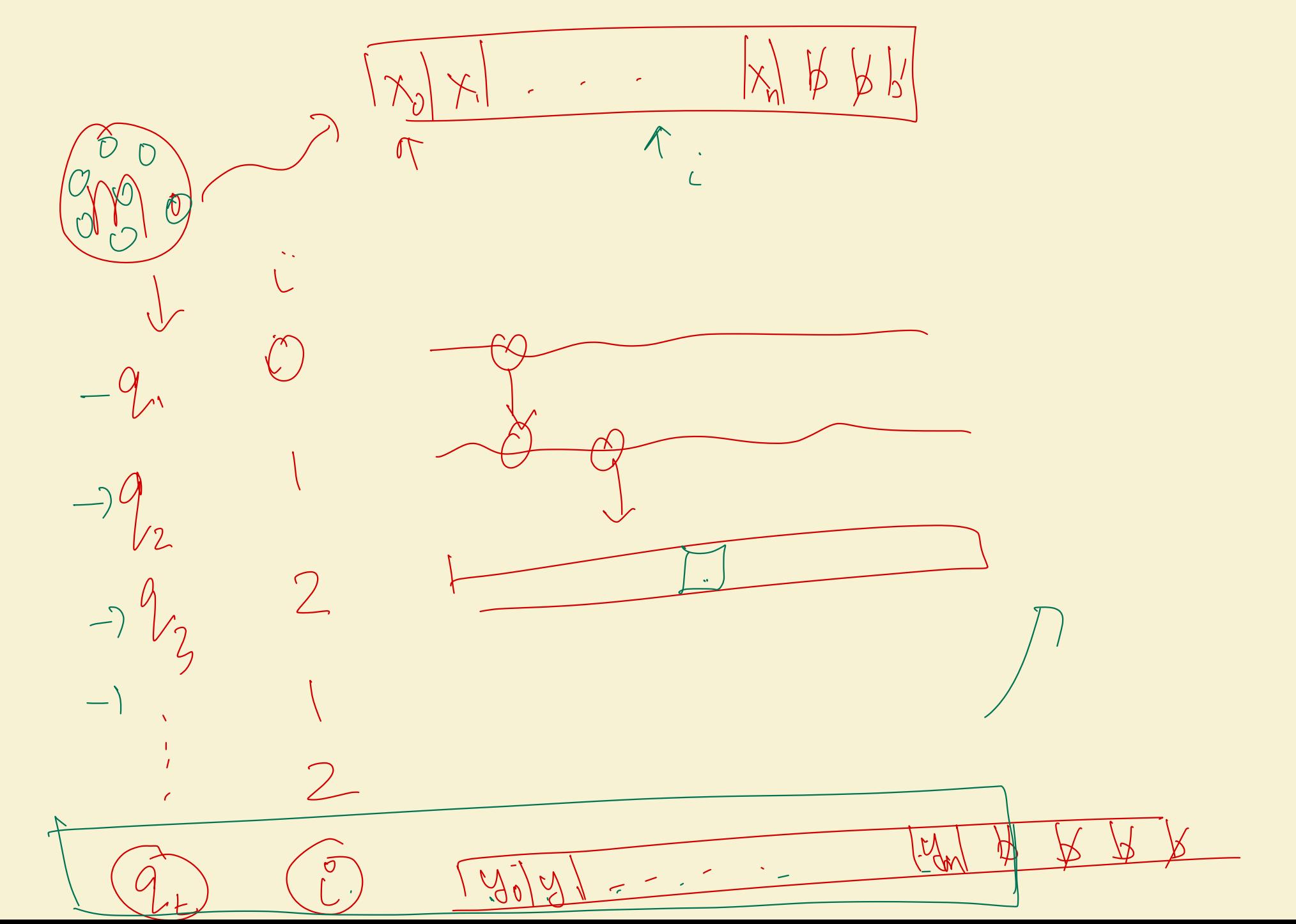

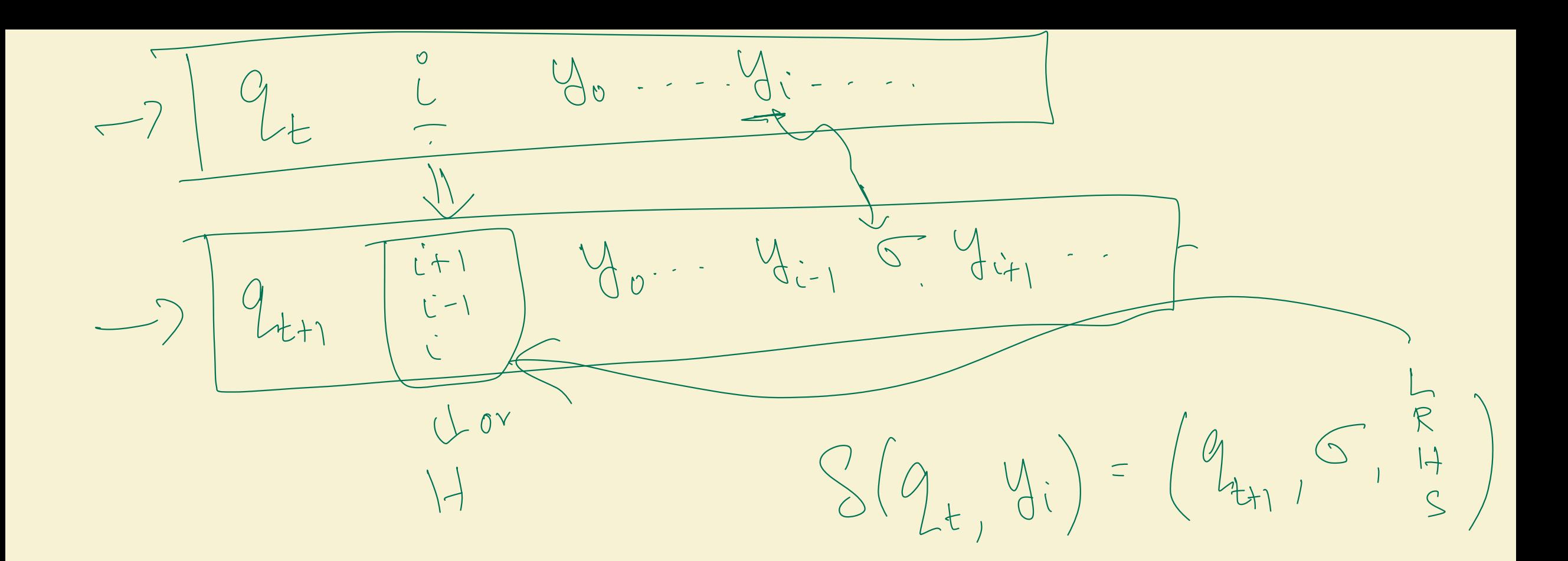

# Computing  $(M, C_t) \mapsto (M, C_{t+1})$  $M, C_t) \mapsto (M, C_{t+1})$

- Initially: Make space for (current state, head location, current symbol)  $\bigotimes'$
- In each round:

 $M$ 

• fetch contents of Tape[head location] and update

 $101 \text{ m}$ 

• Look at the code of the TM to determine next state, next location, symbol to write.

 $F$ 

 $S(q_{E}, i) = ?$ 

- Write the "symbol to write" at current location.
- Update "head location"

 $\mathcal{D}\times\mathcal{K}$ 

• Conclusion: Lots of string manipulation (string copy), adjust … nothing profound.

# Summary of Lecture: Immary of Lecture:<br>
Turing Equivalence and Turing<br>
• No proofs to remember. But en<br>
• Do remember the HOCAEIT the<br>
• To prove computability, give algo<br>
• To prove non-computability, rule<br>
Universal Turing machines:<br>
• Sing

- Turing Equivalence and Turing-Church Thesis:
	- No proofs to remember. But encouraged to read the text (Chapter 8)
	- Do remember the HOCAEIT theorem! "Do not leave home without it."
		- To prove computability, give algorithm in high-level language.
		- To prove non-computability, rule out TMs.
- Universal Turing machines:
	- Single machine to simulate all others:
		- Similar to circuits.
		- Big difference: Simulates larger machines over larger alphabets!!!!

### Next Lecture

- Uncomputability.
	- Some functions are not computable no matter how much time we are willing to take!